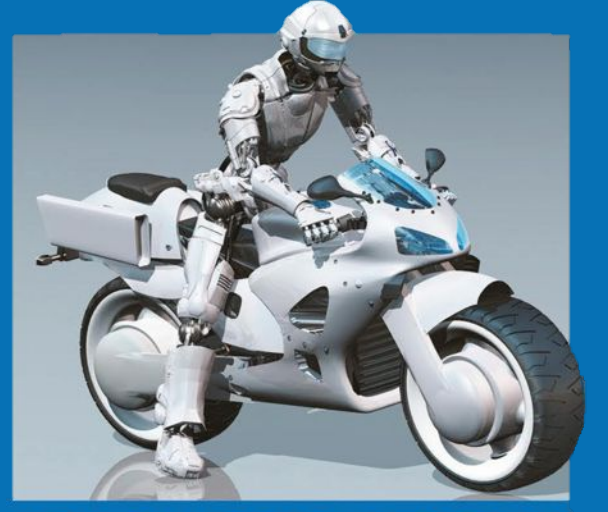

#### **ИНФОРМАТИКА**

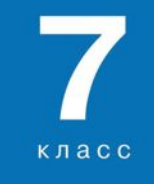

# ФАЙЛЫ И КАТАЛОГИ

----------------

КОМПЬЮТЕР - УНИВЕРСАЛЬНОЕ УСТРОЙСТВО ОБРАБОТКИ ДАННЫХ

# ЛОГИЧЕСКИЕ ИМЕНА УСТРОЙСТВ<br>ВНЕШНЕЙ ПАМЯТИ

Каждое подключаемое к компьютеру устройство внешней памяти имеет логическое имя.

В ОС Windows приняты логические имена устройств внешней памяти, состоящие из одной латинской буквы и знака ДВОЕТОЧИЯ:

• для дисководов гибких дисков (дискет) - А: и В:

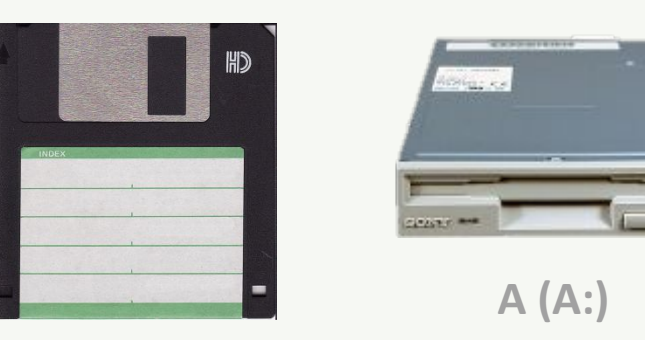

# ЛОГИЧЕСКИЕ ИМЕНА УСТРОЙСТВ<br>ВНЕШНЕЙ ПАМЯТИ

Каждое подключаемое к компьютеру устройство внешней памяти имеет логическое имя.

В ОС Windows приняты логические имена устройств внешней памяти, состоящие из одной латинской буквы и знака ДВОЕТОЧИЯ:

• для жёстких дисков и их логических разделов - С:, D:

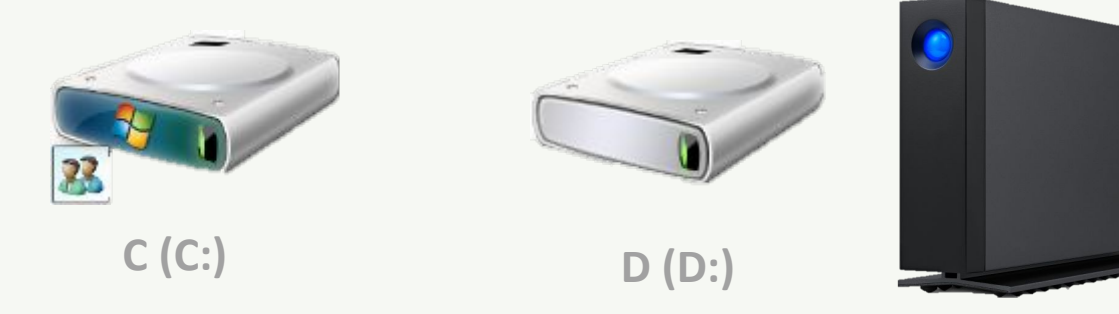

#### **ЛОГИЧЕСКИЕ ИМЕНА УСТРОЙСТВ ВНЕШНЕЙ ПАМЯТИ**

Каждое подключаемое к компьютеру устройство внешней памяти имеет **логическое имя**.

В ОС Windows приняты логические имена устройств внешней памяти, состоящие из одной латинской буквы и знака двоеточия:

✦ для оптических дисководов - имена, следующие по алфавиту после имени последнего имеющегося на компьютере жёсткого диска

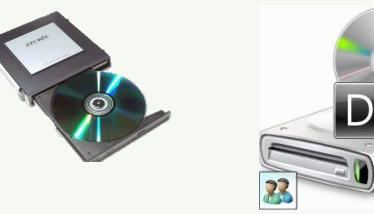

**DVD RW дисковод (F:)**

#### **ЛОГИЧЕСКИЕ ИМЕНА УСТРОЙСТВ ВНЕШНЕЙ ПАМЯТИ**

Каждое подключаемое к компьютеру устройство внешней памяти имеет **логическое имя**.

В ОС Windows приняты логические имена устройств внешней памяти, состоящие из одной латинской буквы и знака двоеточия:

✦ для подключаемой к компьютеру флэш-памяти - имя, следующее за последним именем оптического дисковода (например, F:)

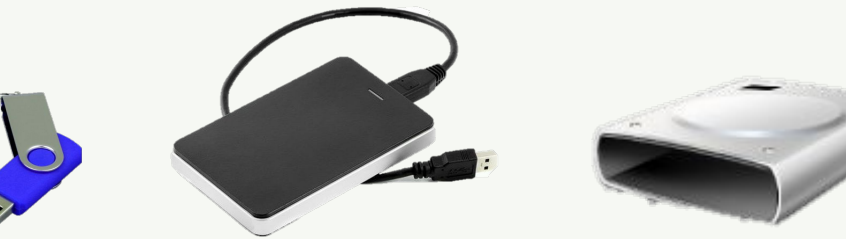

**Съемный диск (G:)**

#### **ЛОГИЧЕСКИЕ ИМЕНА УСТРОЙСТВ ВНЕШНЕЙ ПАМЯТИ**

В ОС Linux приняты другие правила именования дисков и их разделов. Например:

- логические разделы, принадлежащие первому жёсткому диску, получают имена *hda1*, *hda2* и т. д.;
- логические разделы, принадлежащие второму жёсткому диску, получают имена *hdb1*, *hdb2* и т. д.

## **ФАЙЛ**

**Файл** - это данные или программа, имеющие имя и хранящиеся во внешней памяти как единое целое.

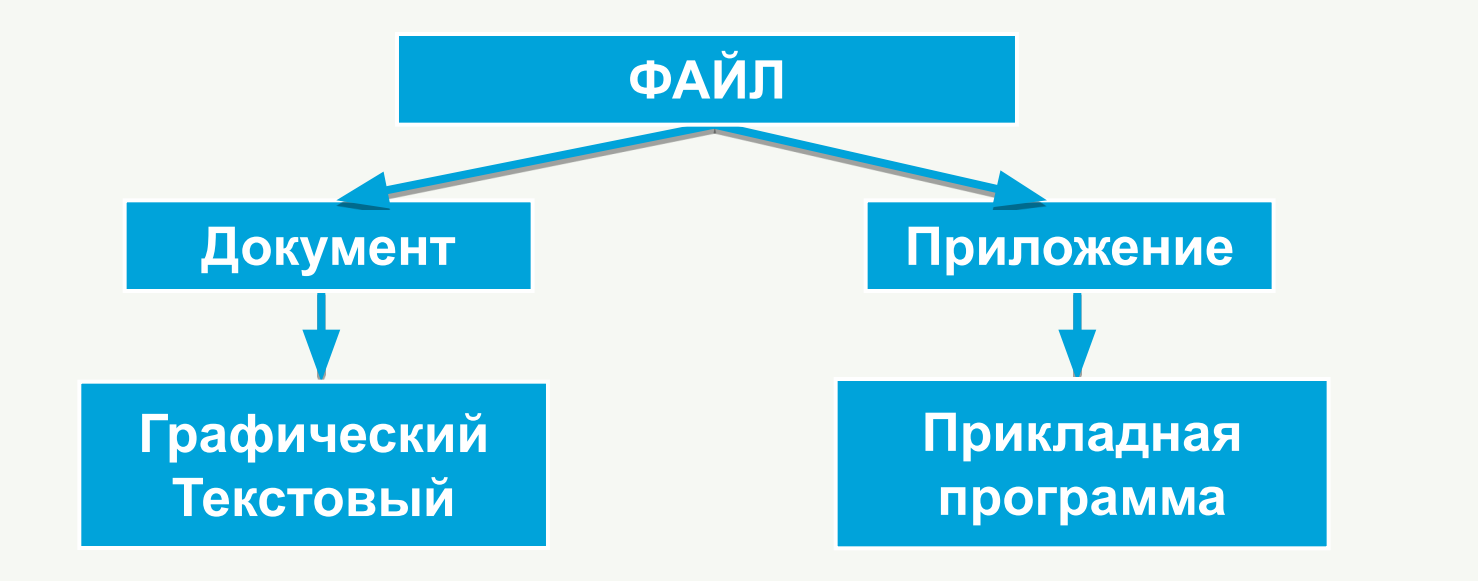

Файлы-документы создаются и обрабатываются с помощью файлов-приложений.

**ФАЙЛ**

**Имя файла** состоит из двух частей, разделённых точкой: **собственно имени** файла и **расширения**.

Собственно имя файлу даёт пользователь.

Расширение имени обычно задаётся программой автоматически при создании файла.

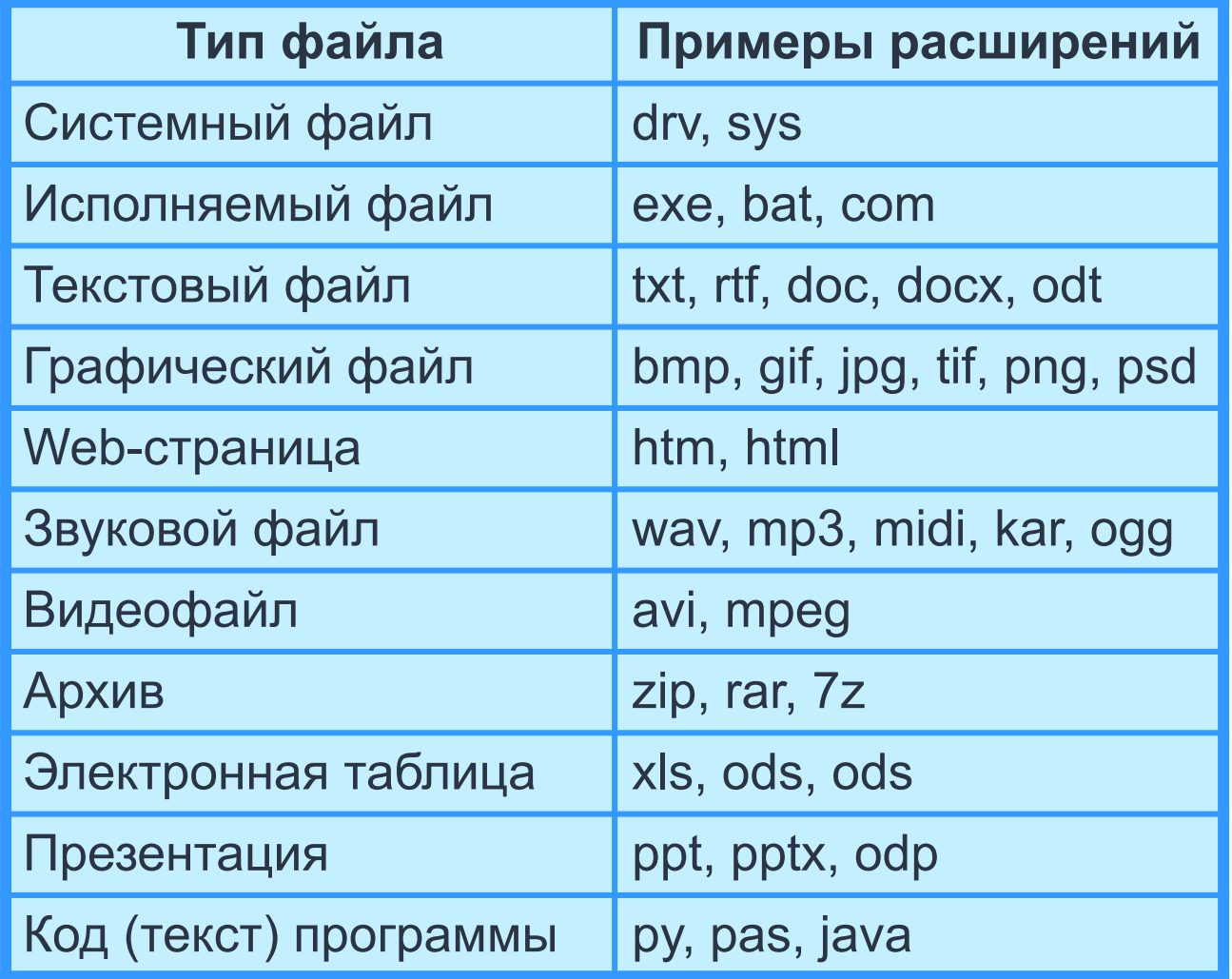

## **ИМЯ ФАЙЛА**

55

A

٣

A

Запрещенные символы в имени файла : В ОС Windows запрещены \, /, :, \*, ?, ", <, >, | В Linux запрещен /

Операционная система Linux, в отличие от Windows, различает строчные и прописные буквы в имени файла: FILE.txt, file.txt и FiLe.txt  $-$  это в Windows один файл  $FILE.txt$ , file.txt и FiLe.txt — это в Linux три разных файла

#### **КАТАЛОГИ**

**Каталог** - это поименованная совокупность файлов и подкаталогов (вложенных каталогов).

Каталог самого верхнего уровня называется **корневым каталогом**.

В **ОС Windows** корневые каталоги обозначаются добавлением к логическому имени соответствующего устройства внешней памяти знака «\» (А:े\, С:\, D:\, Е:\)

В **ОС Linux** каталоги жёстких дисков не являются корневыми В UC LINUX каталоги местник дисков не легии. Другие устройства внешней памяти (гибкие, оптические и флэш-диски) «монтируются» в каталог media.

Каталоги mnt и media, в свою очередь, «монтируются» в единый корневой каталог, который обозначается знаком «/».

# **ФАЙЛОВАЯ СТРУКТУРА ДИСКА**

**Файловая структура** диска - это совокупность файлов на диске и взаимосвязей между ними.

**Простые файловые структуры** могут использоваться для дисков с небольшим (до нескольких десятков) количеством файлов.

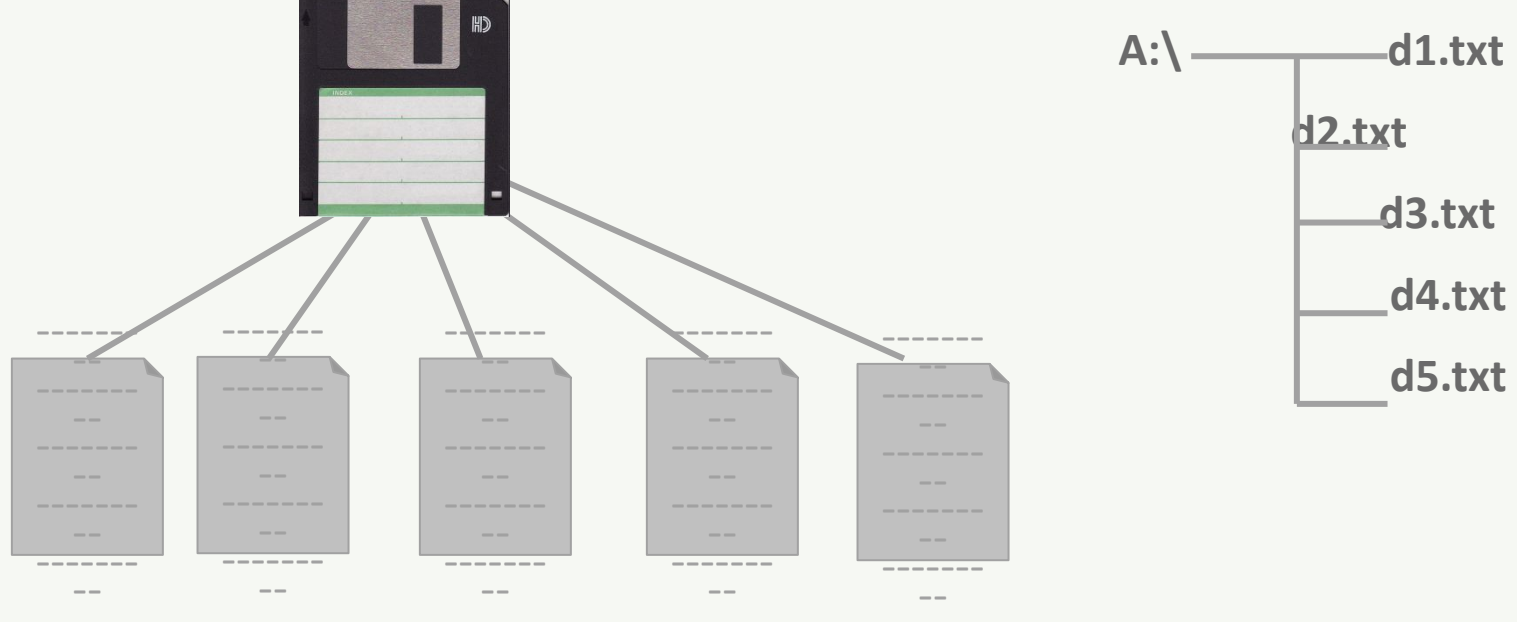

# **ФАЙЛОВАЯ СТРУКТУРА ДИСКА**

**Файловая структура** диска - это совокупность файлов на диске и взаимосвязей между ними.

**Иерархические файловые структуры** используются для хранения большого (сотни и тысячи) количества файлов.

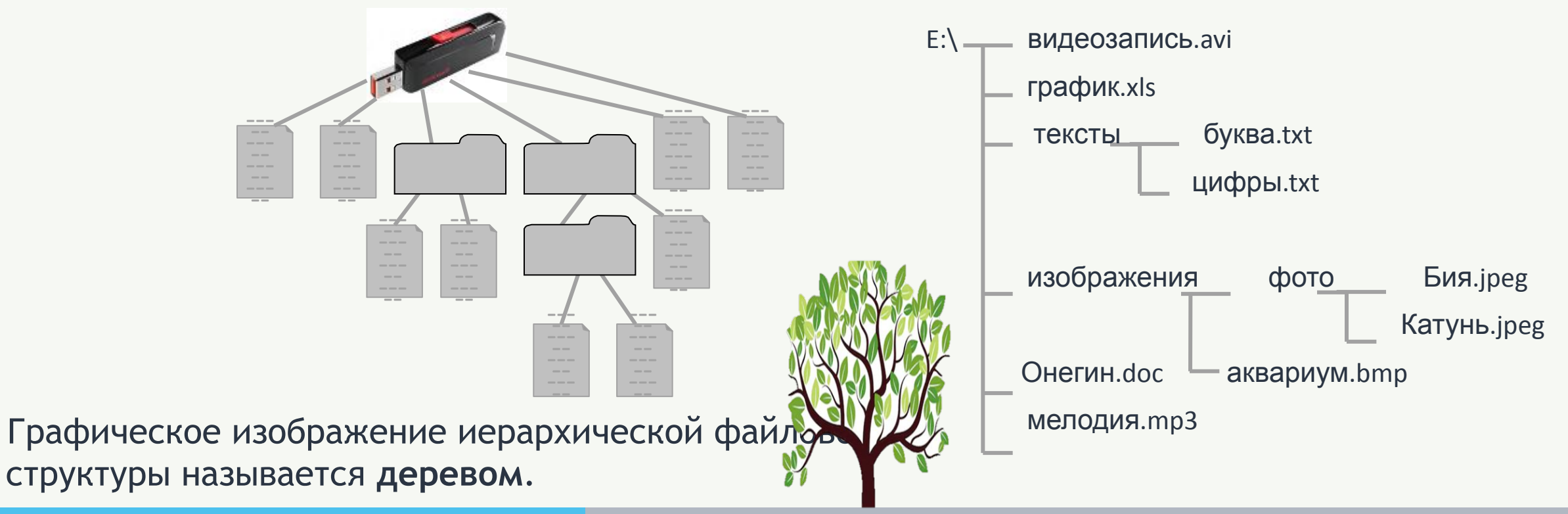

# **ФАЙЛОВАЯ СТРУКТУРА ДИСКА**

- В Windows каталоги на разных дисках могут образовывать несколько отдельных деревьев.
- В Linux каталоги объединяются в одно дерево, общее для всех дисков.
- Древовидные иерархические структуры можно изображать вертикально и

горизонтально.

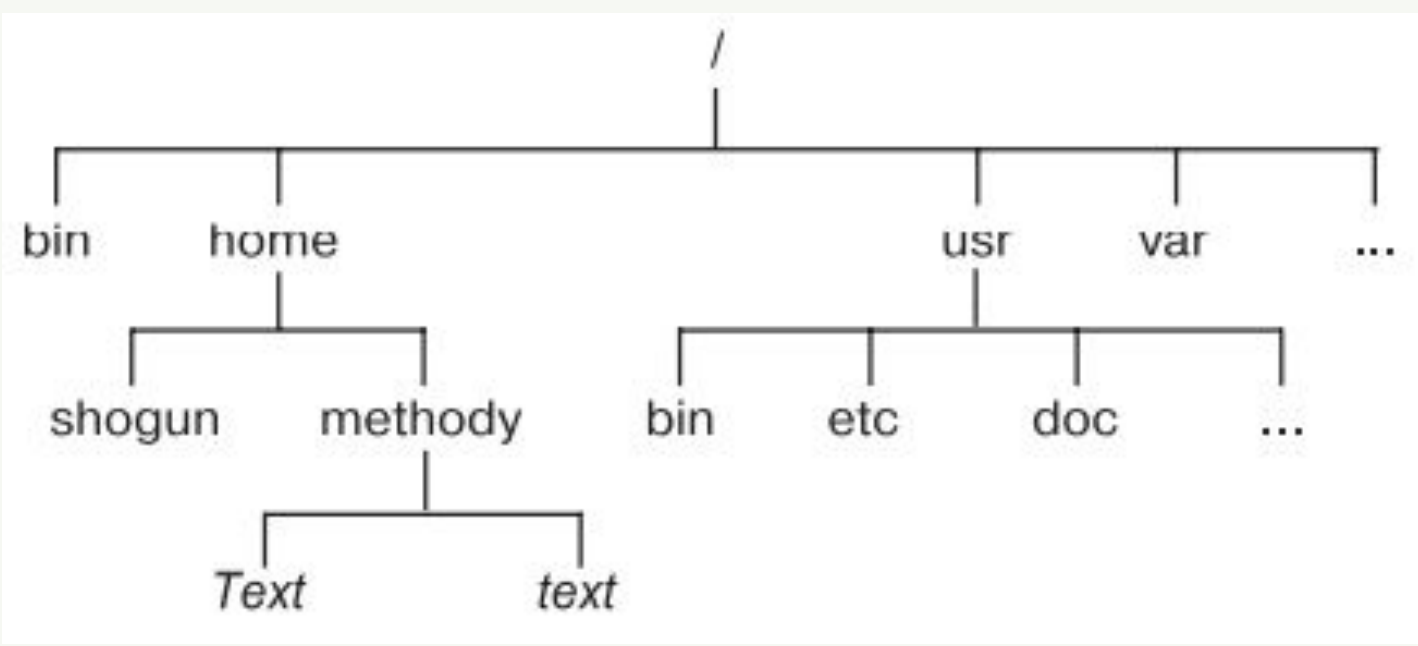

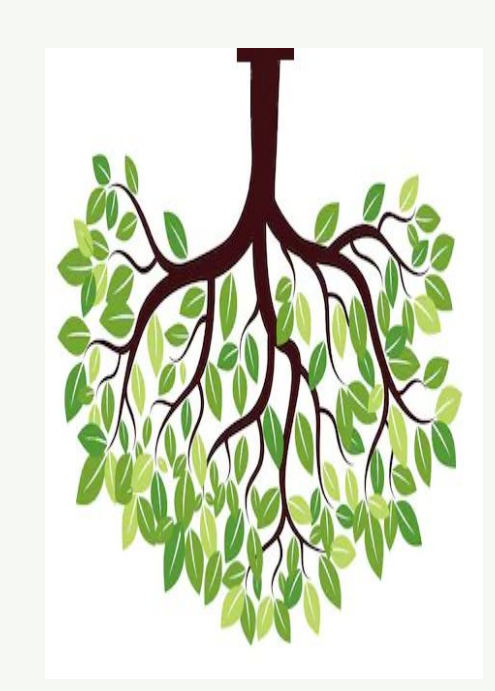

## **ПУТЬ К ФАЙЛУ**

**Путь к файлу** - имена всех каталогов от корневого до того, в котором непосредственно находится файл.

В ОС Windows путь к файлу начинается с логического имени устройства внешней памяти; после имени каждого подкаталога ставится обратный слэш:

#### **Е:\изображения\фото\Катунь.jpeg**

В ОС Linux путь к файлу начинается с имени единого корневого каталога; после имени каждого подкаталога ставится прямой слэш:

#### **/home/methody/text**

### **ПОЛНОЕ ИМЯ ФАЙЛА**

**Путь к файлу** - имена всех каталогов от корневого до того, в котором непосредственно находится файл.

Последовательно записанные путь к файлу и имя файла составляют **полное имя файла**. Не может быть двух файлов, имеющих одинаковые полные имена.

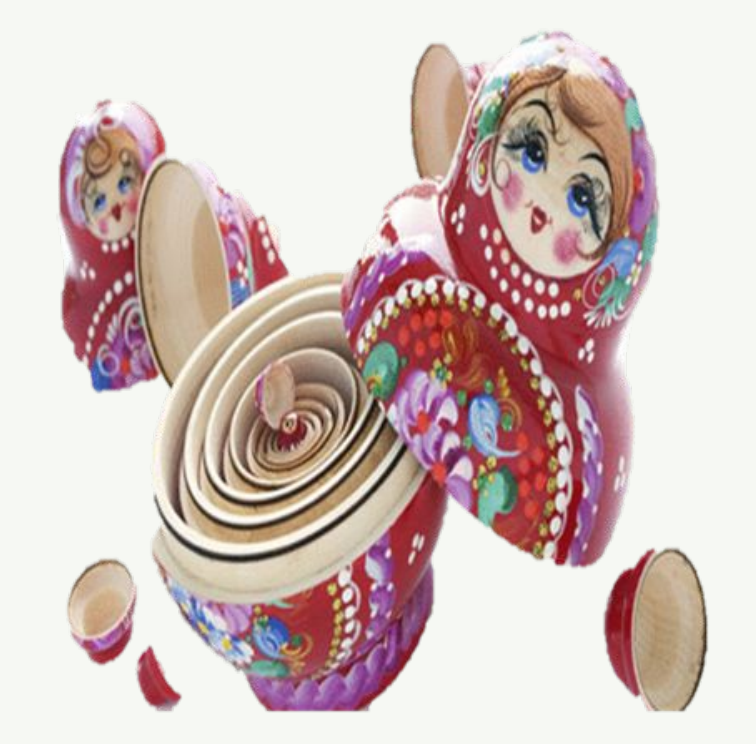

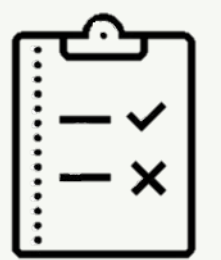

### **ЗАДАЧА 1**

Пользователь работал в каталоге

*C:\Физика\Задачи\Механика*. Сначала он поднялся на один уровень вверх, затем ещё раз поднялся на один уровень вверх и после этого спустился в каталог *Экзамен*, в котором находится файл *Вопросы.doc*. Каков путь к этому файлу?

*Решение:*

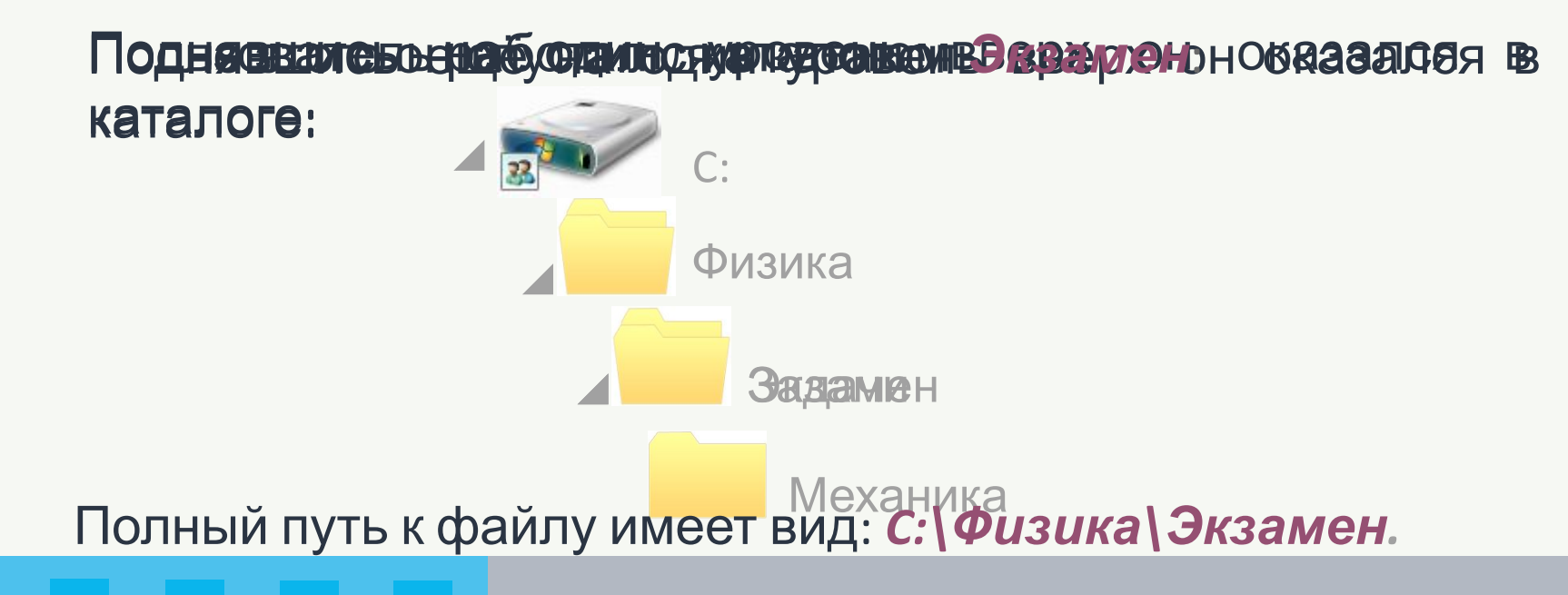

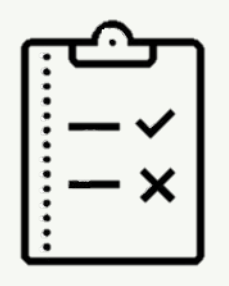

## **ЗАДАЧА 2**

Учитель работал в каталоге

*D:\Уроки\7 класс\Практические работы*.

Затем перешёл в дереве каталогов на уровень выше, спустился в подкаталог *Презентации* и удалил из него файл *Введение.ppt*. Каково полное имя файла, который удалил учитель?

#### *Решение.*

Водеганически работал урогентувам в фрейл в всег в натеят о не

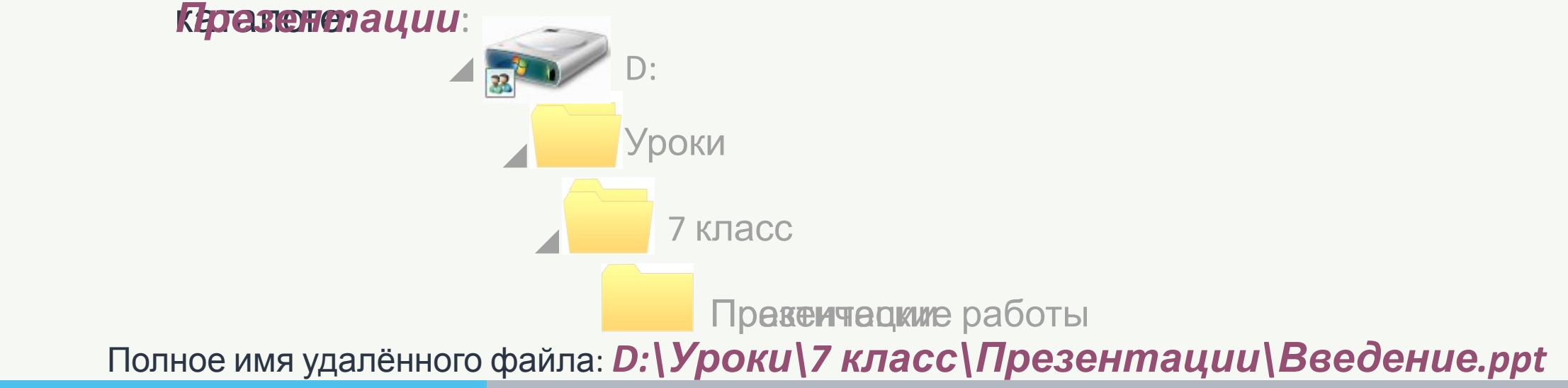

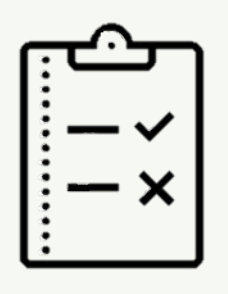

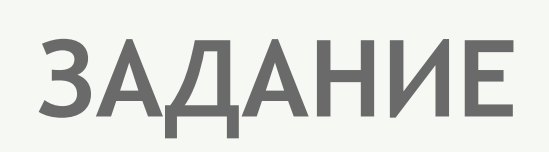

Запишите (в ОС Windows) полные имена всех файлов, размещённых на диске, файловая структура которого имеет следующий вид:

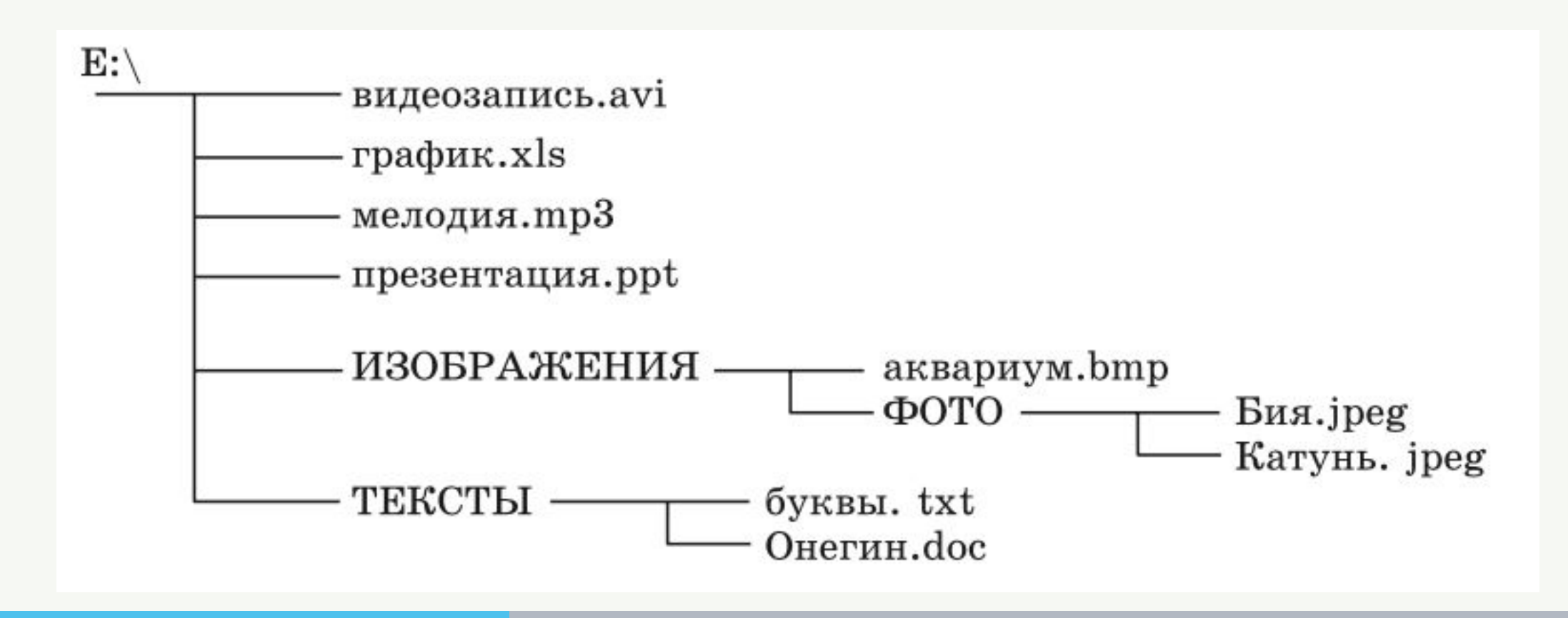

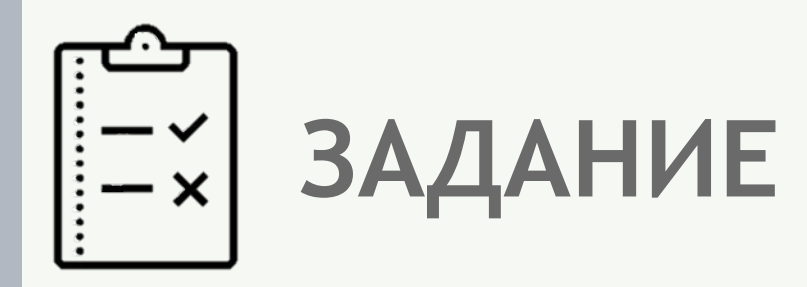

Даны полные имена файлов, хранящихся на диске D:. D:\МЛЕКОПИТАЮЩИЕ\ЛАСТОНОГИЕ\тюлени.txt D:\МЛЕКОПИТАЮЩИЕ\ЛАСТОНОГИЕ\моржи.txt D:\МЛЕКОПИТАЮЩИЕ\ХИЩНИКИ\МЕДВЕДИ\панды.txt D:\МЛЕКОПИТАЮЩИЕ\ХИЩНИКИ\МЕДВЕДИ\бурый\_медведь.txt D:\МЛЕКОПИТАЮЩИЕ\ХИЩНИКИ\гепарды.txt D:\МЛЕКОПИТАЮЩИЕ\ПАРНОКОПЫТНЫЕ\свиньи.txt D:\МЛЕКОПИТАЮЩИЕ\ПАРНОКОПЫТНЫЕ\олени.txt D:\МЛЕКОПИТАЮЩИЕ\ПАРНОКОПЫТНЫЕ\бегемоты.txt D:\МЛЕКОПИТАЮЩИЕ\ГРЫЗУНЫ\бобры.txt D:\МЛЕКОПИТАЮЩИЕ\сумчатые.txt Изобразите соответствующую файловую структуру.

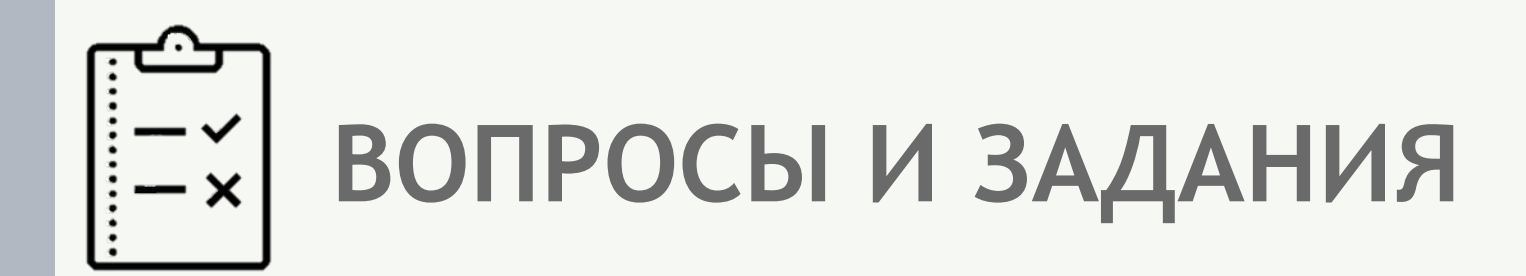

Назовите логические имена устройств внешней памяти на компьютере, к которому вы имеете доступ.

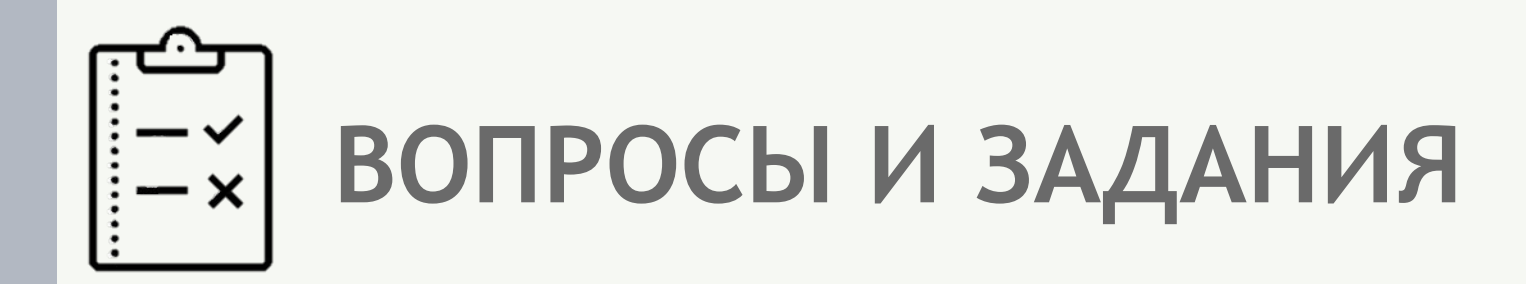

Что такое файл?

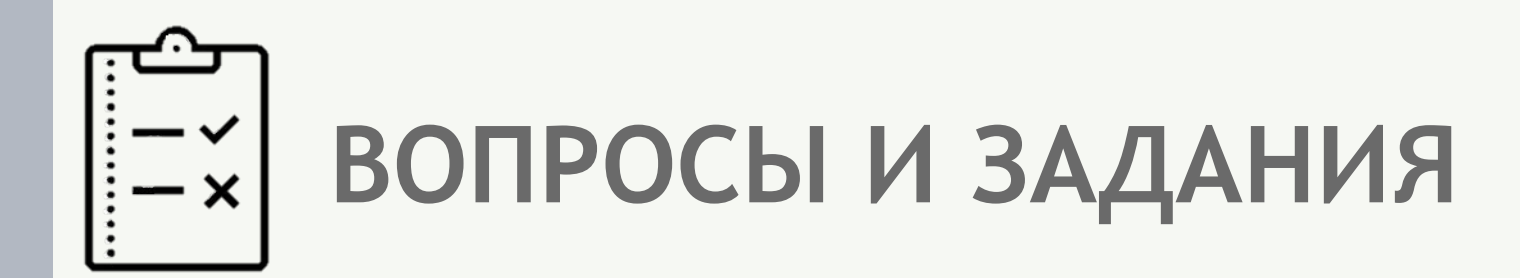

Каковы основные правила именования файлов в операционной системе, установленной на компьютерах в вашем классе?

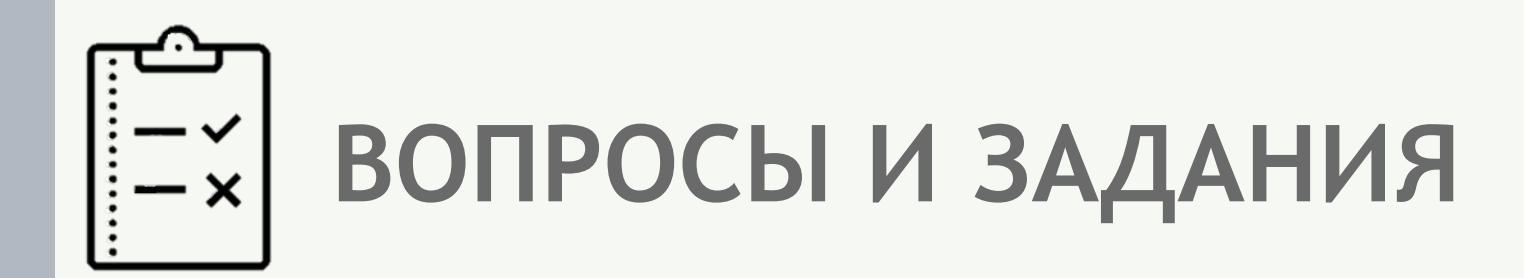

Назовите имена известных вам программ, открывающих файлы со следующими расширениями: txt, doc, bmp, rtf.

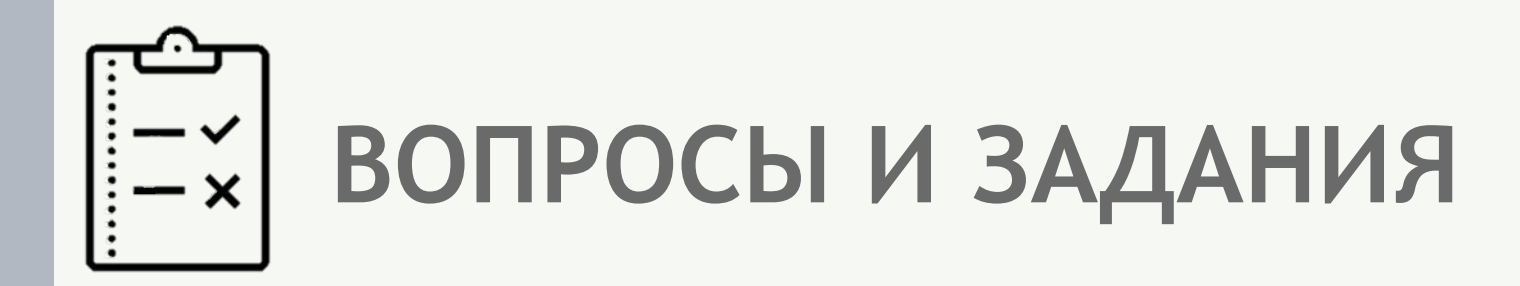

Что такое каталог?

Какой каталог называют корневым?

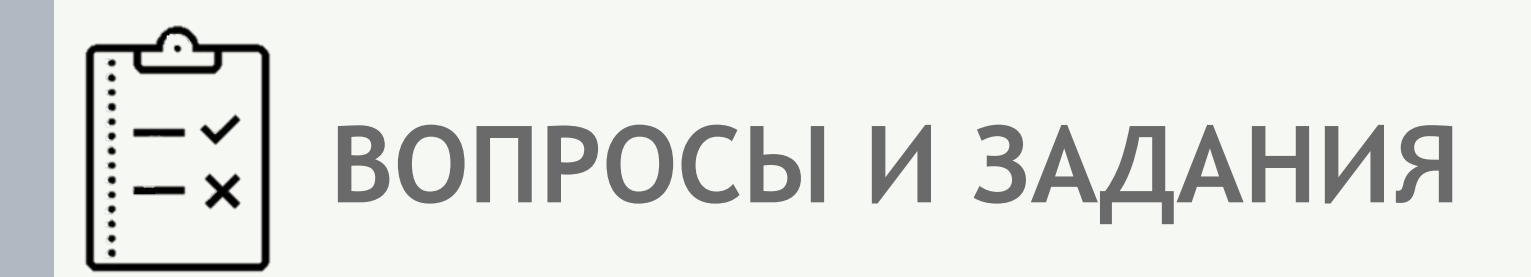

Как могут быть организованы файлы во внешней памяти?

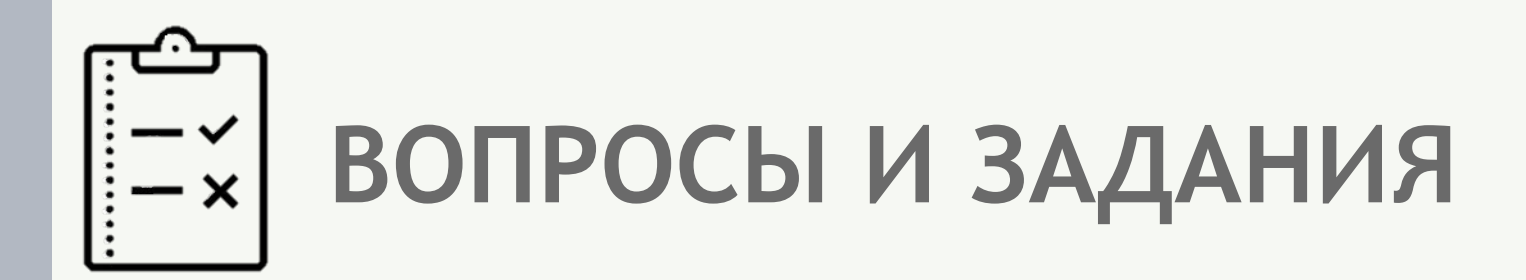

Как называется графическое изображение иерархической файловой структуры?

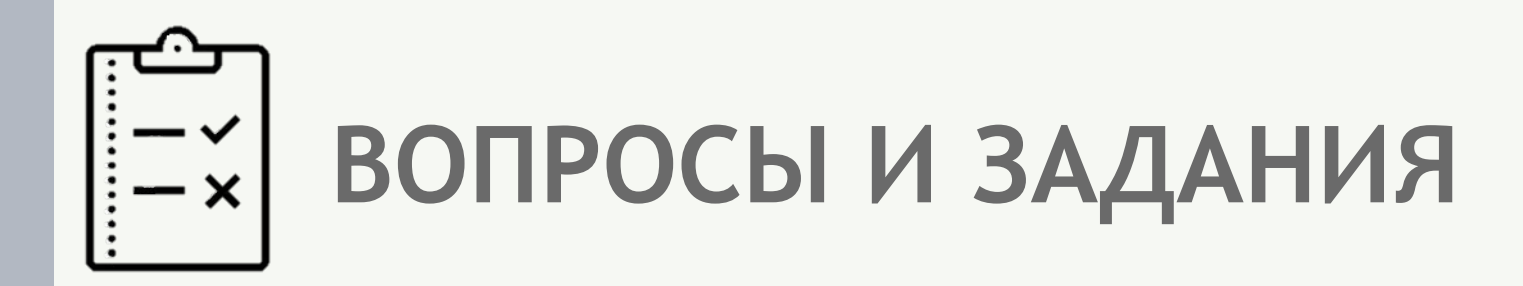

Что такое путь к файлу на диске? Что такое полное имя файла?

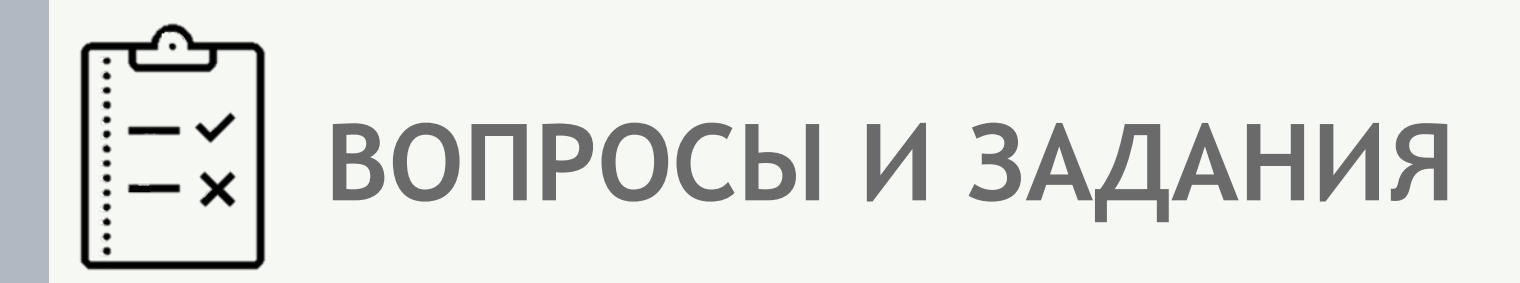

Файл Пушкин. doc хранится на жёстком диске в каталоге ПОЭЗИЯ, который является подкаталогом каталога ЛИТЕРАТУРА. В таблице приведены фрагменты полного имени файла:

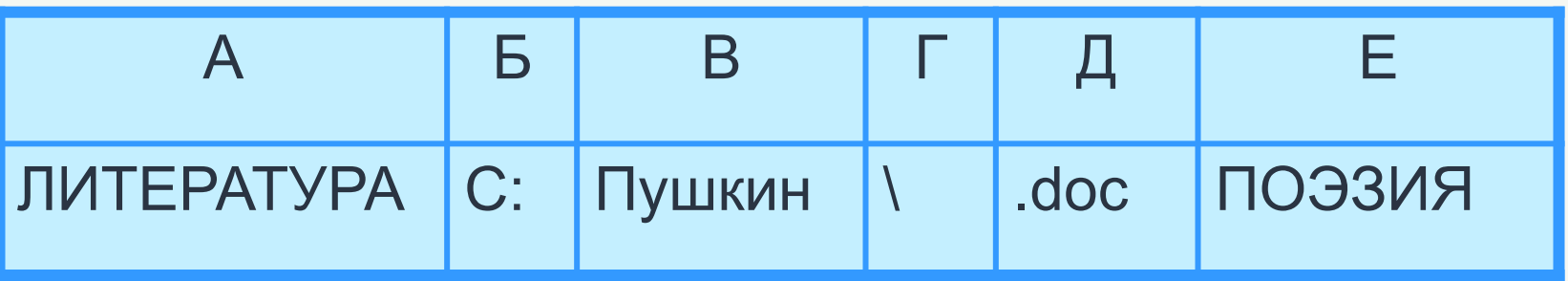

Восстановите полное имя файла и закодируйте его буквами (запишите последовательность букв без пробелов и запятых).

# **ВОПРОСЫ И ЗАДАНИЯ**

Пользователь работал в каталоге:

*D:\ДОКУМЕНТЫ\ФОТО\2011\ВЕСНА.* 

Сначала он поднялся на три уровня вверх, потом спустился в каталог *ЭКЗАМЕН* и после этого спустился в каталог *ИНФОРМАТИКА*. Укажите полный путь для того каталога, в котором оказался пользователь.

*1) D:\ДОКУМЕНТЫ\ФОТО\ИНФОРМАТИКА*

*2) D:\ДОКУМЕНТЫ\ИНФОРМАТИКА\ЭКЗАМЕН*

*3) D:\ДОКУМЕНТЫ\ЭКЗАМЕН\ИНФОРМАТИКА*

*4) D:\ДОКУМЕНТЫ\ФОТО\2011\ВЕСНА\ЭКЗАМЕН\ИНФОРМАТИКА*

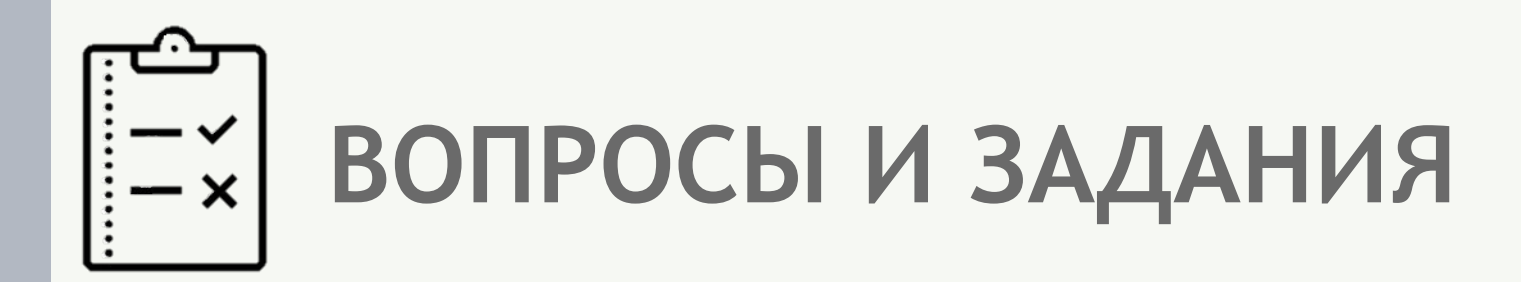

Саша работал в каталоге:

*D:\УРОКИ\ИНФОРМАТИКА\ПРАКТИЧЕСКИЕ РАБОТЫ.*

Он поднялся на два уровня вверх, затем спустился в подкаталог *АЛГЕБРА* и создал в нём файл *Квур.txt*.

Каково полное имя файла, который создал Саша?

Основным устройством внешней памяти ПК является жёсткий диск. Каждое подключаемое к компьютеру устройство внешней памяти, а также каждый логический раздел жёсткого диска имеют логические имена.

Файл – это данные или программа, имеющие имя и хранящиеся во внешней памяти как единое целое. Имя файла, как правило, состоит из двух частей, разделённых точкой: собственно имени файла и расширения.

Каталог - это поименованный перечень файлов и подкаталогов (вложенных каталогов). Каталог самого верхнего уровня называется корневым каталогом.

Файловая структура диска - это совокупность файлов на диске и взаимосвязей между ними. Файловые структуры бывают простыми и многоуровневыми (иерархическими).

Путь к файлу – имена всех каталогов от корневого до того, в котором непосредственно находится файл. Последовательно записанные путь к файлу имя файла составляют полное имя файла. Полное имя файла уникально.

Файловый менеджер – компьютерная программа, предназначенная для обеспечения работы пользователя с файловой системой и файлами.

Архиваторы – это специальные программы, осуществляющие сжатие и упаковку программ и данных в единый файл-архив без изменения их качества.

Каждое подключаемое к компьютеру устройство внешней памяти имеет логическое имя (A: B: C: D: E: F: ...) Файл - это поименованная область внешней памяти

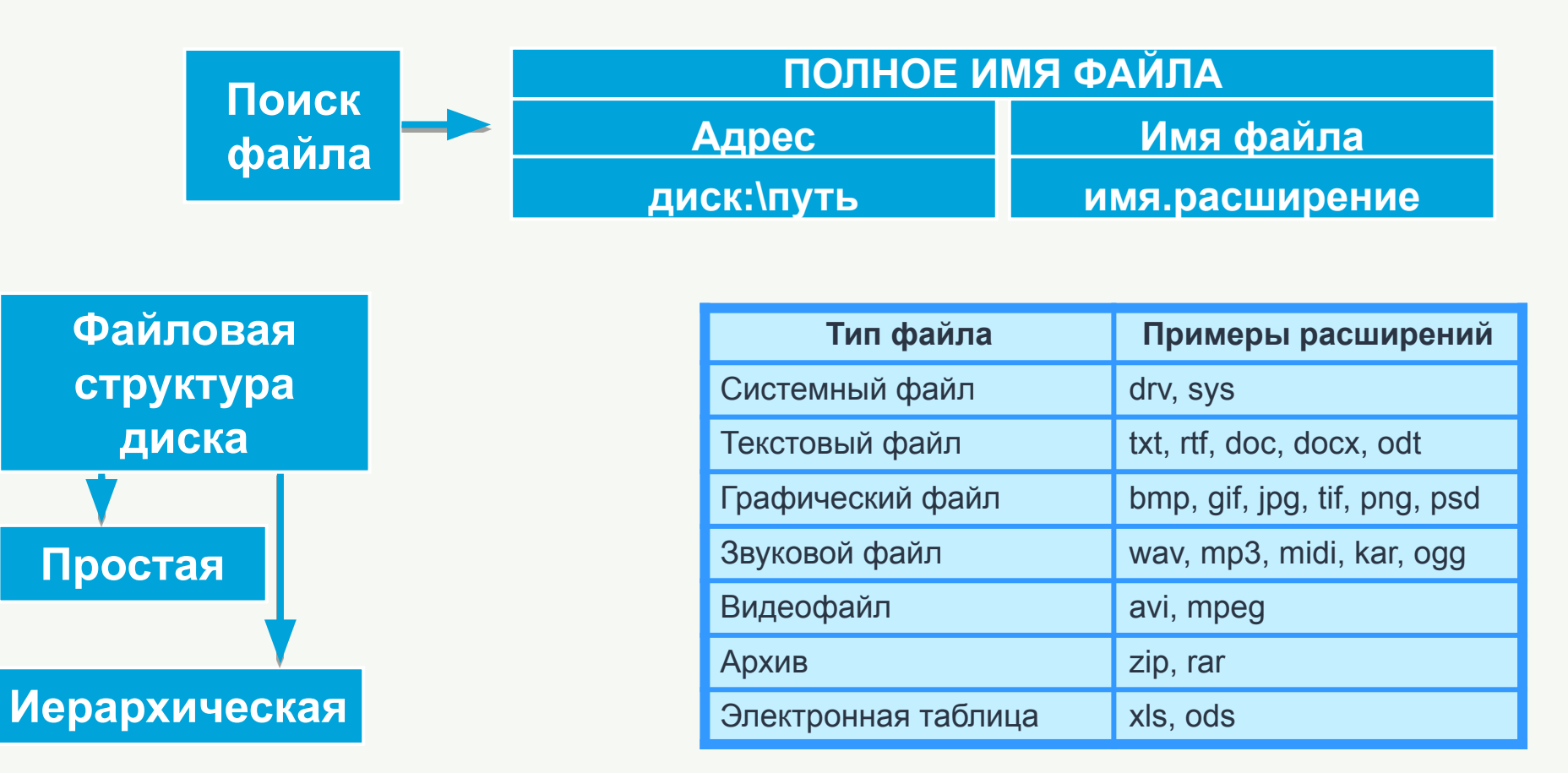